## How do we kick our RT habit?

Prakash Sangappa, Dhaval Giani Oracle

# **Tests - Compare RT vs -ve Nice**

- 68 Thread VM
- Cluster DB setup with 4 critical process per node.
- Runs with 64 and 256 client connections(running locally)
- Spawn a server process per client connection
- Run critical processes at RT vs CFS -20
- Taskset to isolate critical processes to CPU 0-3

# Throughput

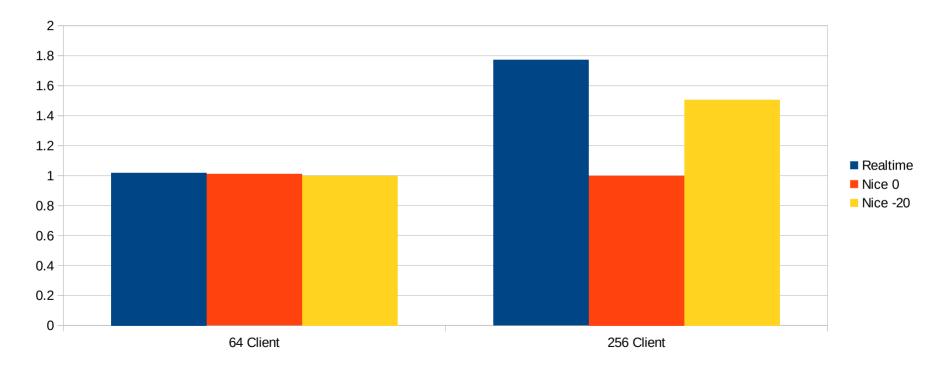

#### **256 Clients**

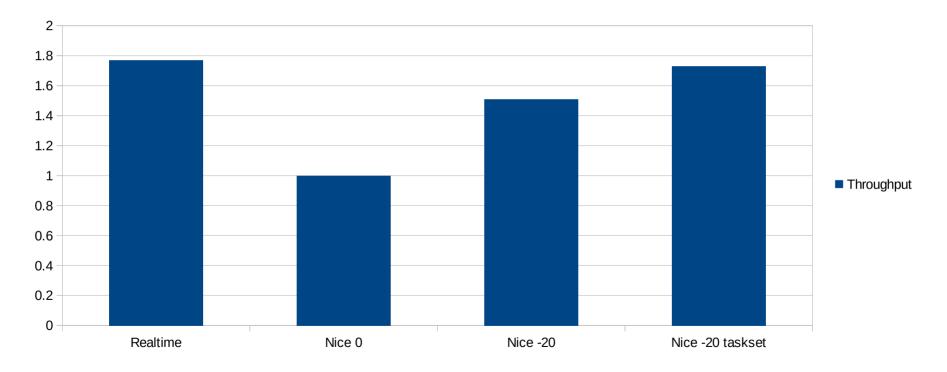

# Migrations

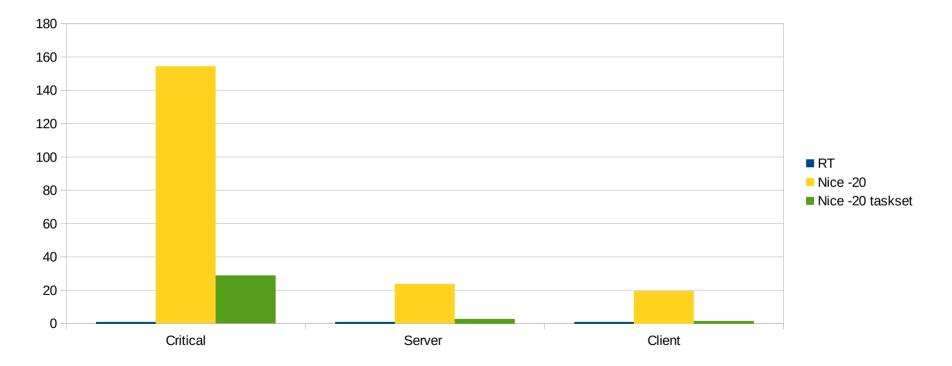